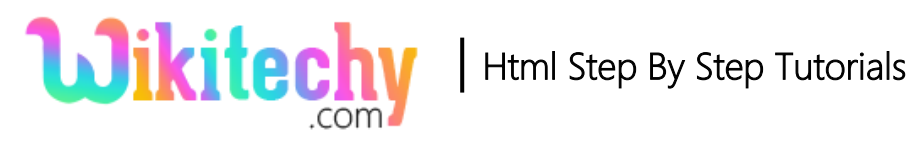

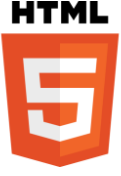

# HTML - <li>Tag

- $\bullet$  <li> tag is defined as the list of the items.
- Mostly <li>tag is used in <ordered list>, <unordered list>, <menu list>.
- It has two attributes they are **value** and **type**.
- Value is said to be number and type has **1, a, A, I, i, disc, square, circle.**
- It supports Global and Event Attributes.

#### **Syntax for <li> tag:**

<li> list item...</li>

### **Sample coding for <ul> Tag in HTML:**

```
<!DOCTYPE html>
<html>
  <body>
   <h3> List of Wikitechy Tutorials</h3>
    <ul type="disc">
    <li>WIKITECHY ANGULAR JS</li>
    <li>WIKITECHY HTML</li>
    <li>WIKITECHY CSS</li>
   \langle/ul\rangle </body>
</html>
```
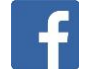

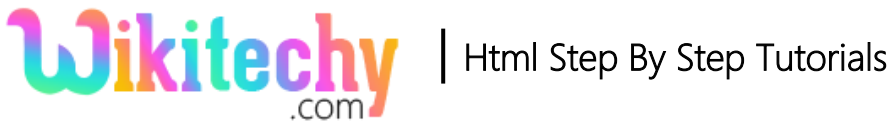

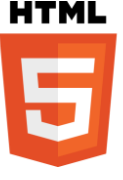

## **Code Explanation for <li> Tag:**

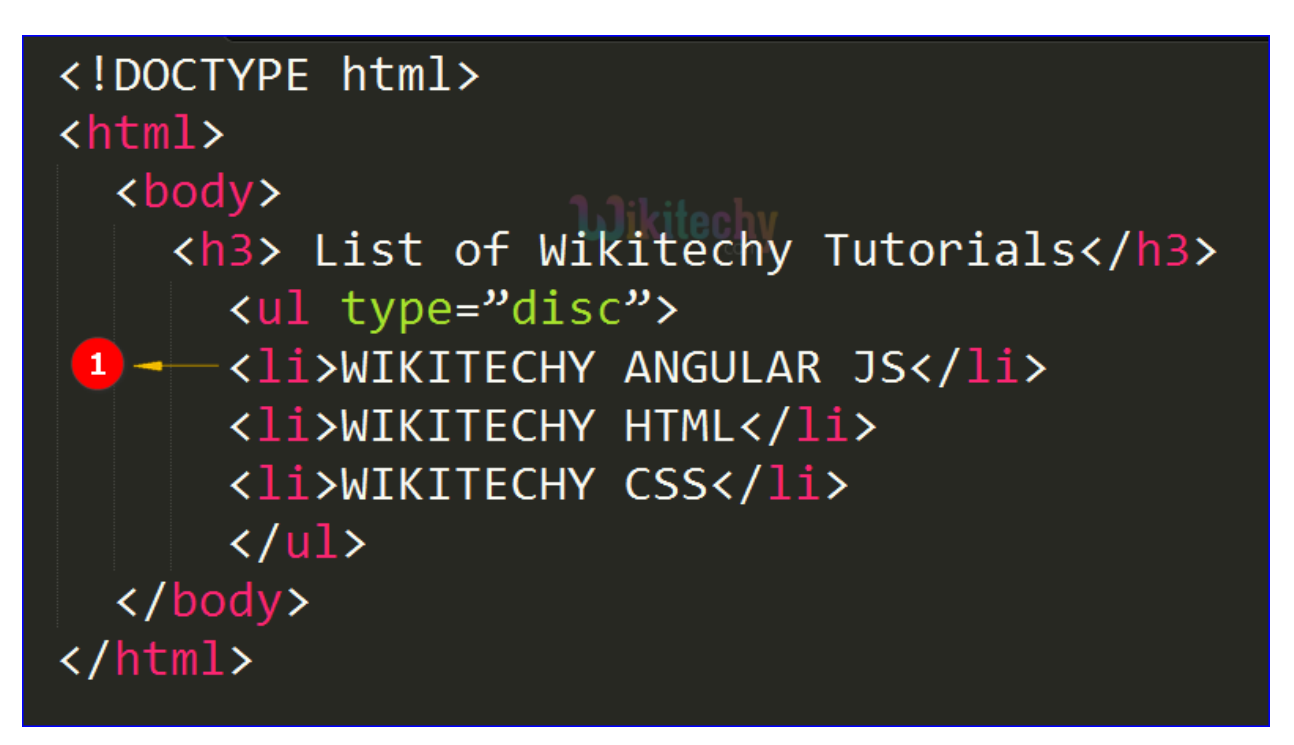

1. <li> tag is given for the content that will be displayed in list

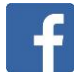

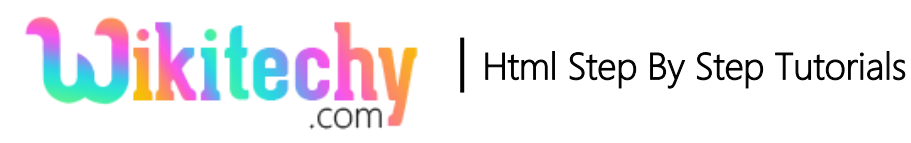

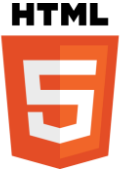

## **Output for <li> Tag:**

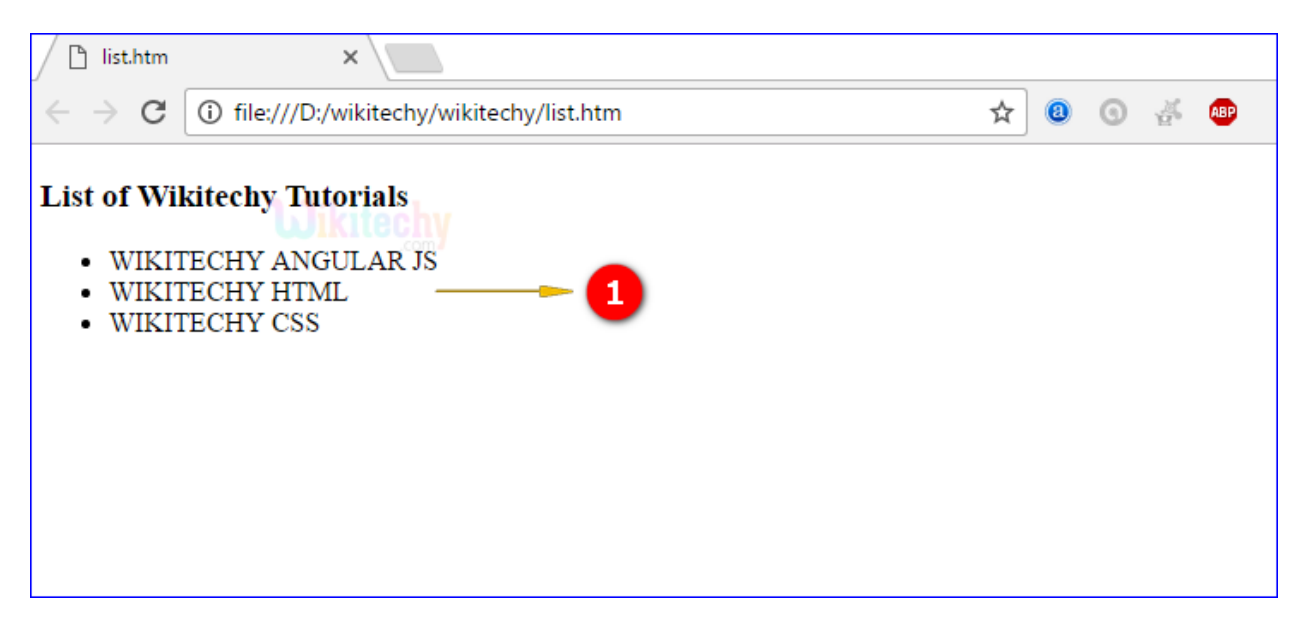

1. Here the output shows the content in list.

#### **Attributes of <li>tag:**

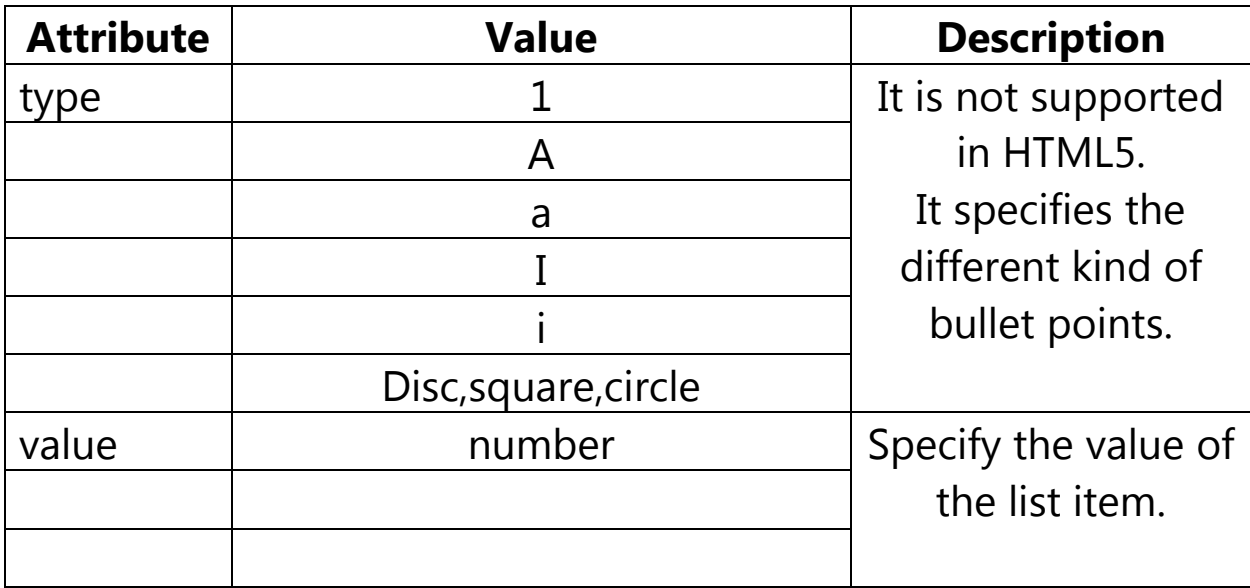

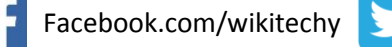

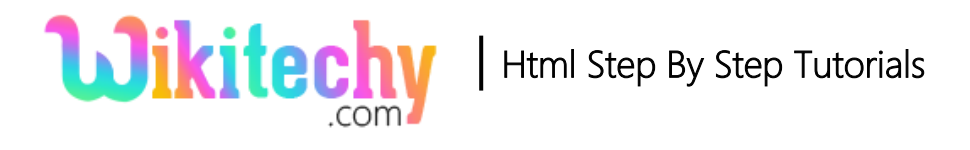

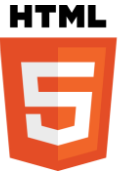

### **Browsers support in<li>tag:**

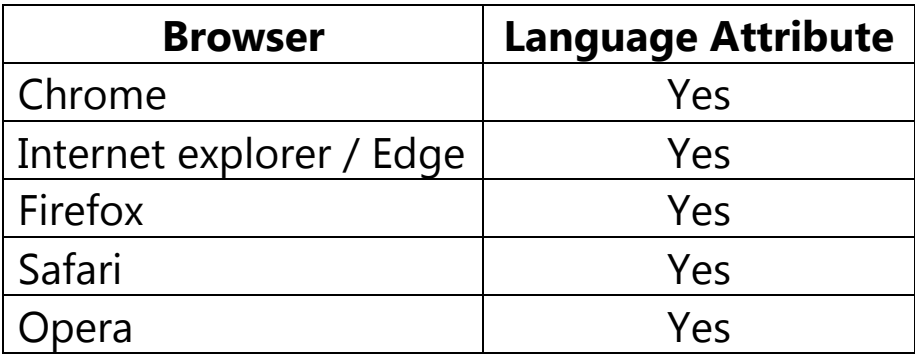

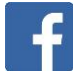